**AutoCAD Crack Keygen Free (Final 2022)**

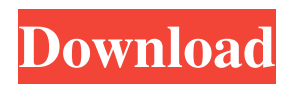

Key features of AutoCAD 2D and 3D drafting/design tools Tools for creating construction drawings ("blueprints") Door and window opening tools Graphic creation tools for technical illustration Text and annotation tools Animation tools Tools for creating floor plans and elevations And much more! With over 85% of U.S. construction jobs requiring some type of architectural/engineering plan or design, Autodesk hopes that AutoCAD will be an important part of their success. In this tutorial we'll learn how to use AutoCAD 2019 to create a rendering of a generic house. Steps Step 1 What You'll Need You will need the latest version of AutoCAD. Since this tutorial was written, version 2019 was released (May 2019). As of this writing, 2019 is still being tested by Autodesk. If you purchase a new version of AutoCAD, there are two major differences in your trial version: you won't have all the features available (such as rendering and animation), and you won't be able to create drawings on the cloud. (We'll discuss cloud features in Step 5.) If you have an older version of AutoCAD, you can still purchase a new version, and it is available to upgrade. You

will need at least 2GB of free disk space to install the software on your computer. Some optional features require additional space for online storage. A monitor that can support displaying color graphics, and some way to connect your computer to the Internet. Step 2 Select AutoCAD The first step to using AutoCAD is to make sure that you're working with the latest version of AutoCAD. If you don't know which version you're using, open the View menu and select About AutoCAD. If your version number is 2019, you're using the newest release. If you're using a trial version, you will only have basic features available. Step 3 Download AutoCAD You can download AutoCAD directly from Autodesk, or purchase a license and download a trial version of AutoCAD. For this tutorial, we're using the free version of AutoCAD. Click the File menu, and select Download. Click the green arrow to the left of the Download button. A pop-

**AutoCAD Crack+**

Download AutoCAD Crack Keygen, the rendering application component of AutoCAD LT, is freely available at no cost on the AutoCAD Application Store. AutoCAD is built on a C++ environment, and is the only software

architecture, which supports both free and commercial developers, to deliver cutting-edge 3D rendering technologies and the world's first real-time collaborative 3D content creation applications. With the latest version of AutoCAD, users can now share and collaborate in real-time using the Web, file transfer and live streaming technologies. AutoCAD LT is available for free for use within an academic, non-profit, or government organization. AutoCAD is available at no cost for non-commercial use, although there are licensing fees for commercial organizations. As a Windows application, it uses the Microsoft Windows API's and other system services to connect to the Windows operating system. Although AutoCAD was designed from its beginning to be portable to all major platforms, it is primarily supported on Windows (including mobile), macOS, and Linux systems. Compatibility AutoCAD supports a wide variety of Windows platforms: Windows 8 Windows 10 Windows 7 Windows Vista Windows 2000 (Windows 2000 Professional SP1, Windows 2000 Professional SP2 and Windows 2000 for Workgroups Server) Windows XP (Service Pack 2) Windows Server 2003 Windows Server 2008 Windows Server 2008 R2 Windows Server 2012

Windows Server 2012 R2 Windows Server 2016 Windows Server 2019 Windows 10 Mobile Windows 8.1 Windows Phone 8.1 Windows Phone 8.0 Windows Phone 8 Windows RT Windows Phone 7.8 Windows Phone 7.5 Windows Mobile 6.1 Windows Mobile 5.0 Windows CE Windows Mobile Windows CE 3.0 Windows CE 3.1 Windows CE 4.2 Windows CE 5.0 Windows Mobile 2003 Windows Mobile 5.0 Windows CE 2.0 Windows CE 3.0 Windows CE 3.1 Windows CE 4.2 Windows CE 5.0 Windows CE 5.1 Windows CE 5.2 Windows CE 6.0 Windows Mobile 2003 Windows CE 3.0 Windows CE 3.1 Windows CE 4.2 Windows CE 5.0 Windows CE 5.1 Windows CE 5.2 Windows CE 6.0 Windows CE 6.1 Windows Mobile 2003 Windows Mobile 5.0 a1d647c40b

Open the Autocad file in the autocad workbench. When Autocad is open, go to the Preferences tab, then go to the Options menu, and then go to the Open Options dialog box. The AutoCAD's Options dialog box is similar to Microsoft Word's preferences. Enter your license key on the License tab in the Options dialog box, if you entered your license key correctly, then it should be added automatically. Hardware Input There are 4 buttons on the software, which correspond to the four buttons on a typical input device. The 'A' button is used to bring up the next key, and the 'Z' button is used to bring up the key that was just created. The 'B' button is used to bring up the next key, and the 'X' button is used to bring up the key that was just created. The 'Y' button is used to bring up the next key, and the 'C' button is used to bring up the key that was just created. Arrow keys Arrows keys are used for most input functions. They move the cursor. Erase function The Erase function is the combination of the Delete function and the Undo function. Plane tool The Plane tool is used to draw and edit the shapes of 2D models. Sketch tool The Sketch tool is used to draw, edit, and create features of 3D models.

You can also have a toolbar, and assign hotkeys to commands. See also List of CAD editors References External links Category:CAD editors Category:Autodesk Category:CAD softwareQ: How can I render the entire web page using an Apache module? I have seen that Apache can output the content of a web page. How does it do that? A: Apache has the ability to output the raw data of the web page that is being served. It uses a feature of the web server called a OutputFilter. This is a "filter" written in server side C that gets run for every request that comes into the web server. The filter can modify the response in any way that it wants, including not sending the response at all. A: If you use mod\_rewrite, Apache can directly echo the content of the requested file, without

**What's New in the AutoCAD?**

Drawing Guides and Plotter on the same view of the drawing viewport: Generate dynamic and accurate plotter paths by viewing drawings simultaneously in a 3D workspace and in the CAD interface. (video: 1:17 min.) Model Dimensioning: No longer need to correct the dimensioned graphics in the model. Generate a new dimensioned axis for each change in the

dimension, which automatically updates the drawing view, plotter path, and dimensionals. (video: 1:09 min.) CAD Data Cloud: Connect to the CAD Data Cloud, which makes it easy to retrieve 3D and 2D CAD data from the cloud. This service is included in the software and can be accessed with your login details. (video: 1:13 min.) Drafting Information: See more information about this in the PDF technical specifications. Multi-Threading: Create, edit and annotate drawings in parallel on multiple CPUs. You can add and edit annotations at any time, with the changes updated automatically. (video: 1:04 min.) Drawing Tools: Customize and enhance existing tools or create new drawing tools from scratch. (video: 1:00 min.) Drawing Customization: You can customize your drawings with new drawing views, dimensions, annotations, and even color. (video: 1:04 min.) Cloud Storage: The cloud is the new method for storing drawings and has been used for CAD document storage for a long time. The cloud service is used to host the files and provides instant access to the data stored on it. It is not the same as creating a network location with a shared drive on your computer. For more information on cloud storage, see: Using a CAD Data Cloud Account. Local

Storage: Save your drawings to a local drive on your computer, which is a local drive. Additional information on AutoCAD features can be found in the CAD system specification sheet.Plasma insulin-like growth factor-I concentrations in the first month of life: measurement by immunoradiometric assay and high-performance liquid chromatography. To assess the suitability of measuring insulin-like growth factor (IGF)-I concentrations in the first month of life by immunoradiometric assay (IRMA) and highperformance liquid chromatography (HPLC). Prospective. The neonatal intensive care

**System Requirements For AutoCAD:**

System Requirements (Minimum): OS: Windows 10, Windows 8.1, Windows 8, Windows 7, Windows Vista (32-bit & 64-bit) Processor: Intel Core 2 Duo E6600, Core i3 2100, Core i5 2500K, Core i7 2600K (excluding FX) Memory: 8GB RAM Storage: 200GB available space Graphics: Nvidia GTX 460, GTX 560, GTX 660, GTX 660 Ti, GTX 670, GTX 680, GTX 770, GTX 780, GTX 980, GTX 980